# *Démarche d'implantation du DME*

*Claire Viens*

*Pour les médecins, passer du dossier papier au dossier électronique équivaut à modifier une foule d'automatismes et d'habitudes bien ancrées dans la pratique. Cette transition n'est pas banale et risque de bousculer les habitudes.*

*Certaines activités effectuées en clinique disparaissent dorénavant, comme la gestion physique des dossiers papier. D'autres activités se trouvent considérablement modifiées, entre autres le mode de communication entre les intervenants cliniques et administratifs. Ces changements ont des répercussions sur l'organisation du travail et les tâches quotidiennes de tout un chacun. Une bonne stratégie de transition s'impose donc.*

## *Planifier, c'est rentable !*

Le choix et l'acquisition d'un dossier médical électronique (DME) représentent ici une étape cruciale, et vous y accorderez bien sûr beaucoup d'attention. Ne sousestimez pas pour autant la planification et la gestion de la transition vers le DME auprès de l'équipe médicale. L'énergie et le temps que vous y consacrerez se révéleront un investissement rentable, qui vous permettra de limiter les inconvénients potentiels associés à l'opération, tels que les délais d'implantation et l'éventuelle baisse temporaire de productivité. Une gestion efficace favorisera l'utilisation du DME dans la clinique, condition indispensable à l'obtention des avantages escomptés.

## *Guide et outils de gestion de la transition vers le DME*

La FMOQ offre sur son site Internet de nombreuses informations sur le programme québécois d'adoption du DME (PQADME) et sur la démarche de transition vers l'adoption du DME dans une clinique médicale<sup>1</sup>. Une démarche type et plusieurs outils personnalisables

Mme Claire Viens, consultante en gestion, est directrice de la qualité chez CIM-Conseil en immobilisation & management inc.

sont proposés aux médecins qui piloteront l'implantation du DME dans leur milieu. Cette démarche et ces outils ont été conçus sur mesure pour les cliniques du Québec à partir des leçons tirées d'expériences déjà réalisées ailleurs<sup>2</sup> et des meilleures pratiques de gestion répertoriées. L'approche et les outils ont été validés auprès d'une douzaine de médecins exerçant dans des cliniques de première ligne au Québec<sup>3</sup>.

On trouvera également sur le site de la FMOQ le *Guide de présentation du PQADME* élaboré par M<sup>e</sup> Christiane Larouche, avocate à la FMOQ. Tous les formulaires relatifs à l'inscription au programme et aux remboursements ainsi que les informations sur les exigences et les préparatifs technologiques sont offerts en ligne sur le site Web de SOGIQUE<sup>4</sup>.

Une fois que vous aurez recueilli un volume suffisant d'information sur le programme, inscrivez-vous afin d'avoir droit aux subventions. Vous êtes admissible aux remboursements, peu importe que vous ayez déjà fait l'acquisition du DME ou que vous en soyez encore au stade de la réflexion.

## *Planifiez votre stratégie de transition vers le DME*

Dans un premier temps, une évaluation du niveau de préparation à l'informatisation permet de tracer un portrait clair du niveau actuel d'intégration des tech*Démarche type d'implantation du DME*

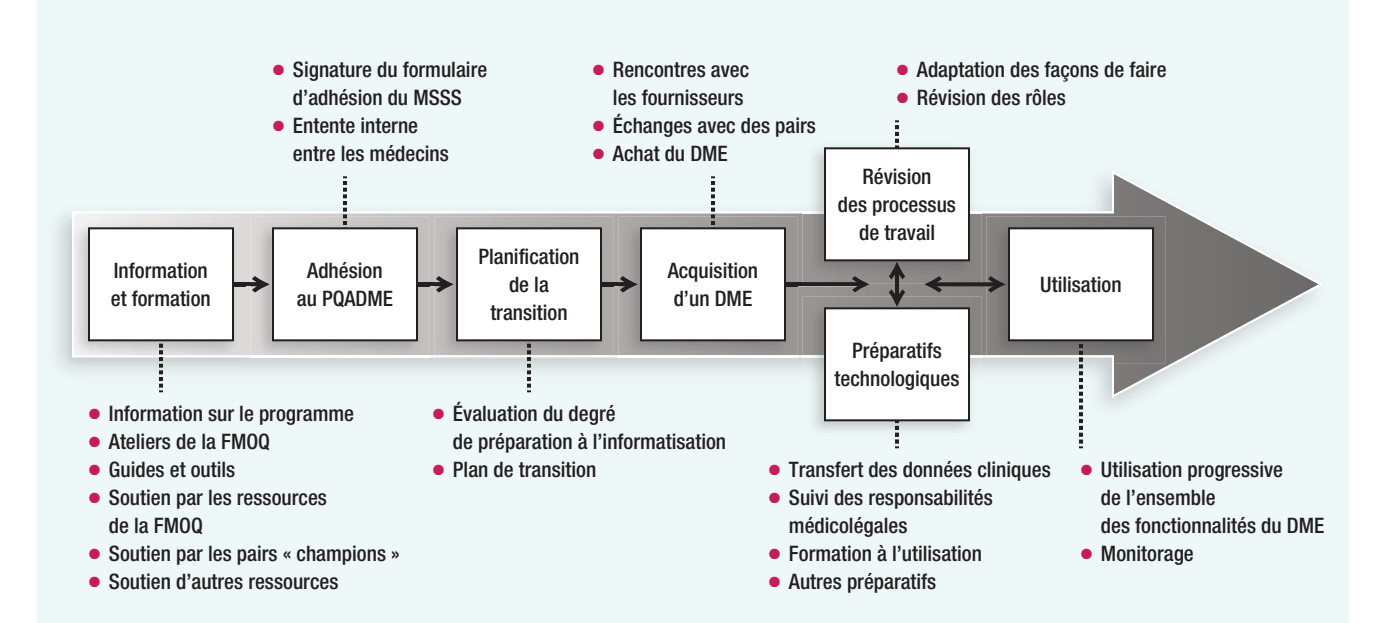

nologies dans votre clinique et de mesurer l'écart entre la situation actuelle et celle qui est souhaitée. Pour faciliter cette évaluation, vous pouvez utiliser le formulaire d'évaluation proposé sur le site de la FMOQ, qui vous permet non seulement de définir le « profil informatique » des médecins et autres intervenants, mais aussi de vous faire une idée de leur ouverture à l'informatisation et de leurs besoins en matière de soutien au moment de la transition.

L'étape suivante consiste à établir les principaux objectifs que vous souhaitez atteindre à travers cette démarche et à fixer un échéancier d'implantation. Ainsi, compte tenu du niveau de préparation de votre clinique, du type de pratique et du contexte dans lequel vous exercez, vous devez établir les fonctionnalités du DME à implanter en priorité dans votre clinique et le temps nécessaire. Le délai d'implantation moyen est d'environ neuf mois, mais il varie bien entendu d'une clinique à l'autre. Évitez d'étirer l'exercice indûment afin de soutenir l'intérêt pour le projet et d'atténuer l'éventuel inconfort causé par un entre-deux qui traînerait en longueur.

N'oubliez pas de prévoir les principaux risques susceptibles d'influer négativement sur le déroulement de votre projet. Déterminez aussi les stratégies à adopter afin d'éliminer ou de réduire ces risques.

Informez-vous sur les différentes stratégies d'implantation existantes. Consultez des collègues « champions » du DME et rendez-vous sur place pour échanger avec eux sur leur expérience et découvrir les leçons qu'ils ont apprises. Dans votre clinique, intégrez un représentant du personnel administratif à la gestion du projet. Gardez toutefois à l'esprit que l'implantation du DME est un projet clinique et, qu'à ce titre, elle requiert la participation et la contribution de tous les intervenants médicaux, et ce, à toutes les étapes de la transition.

Prévoyez quelques activités de communication (rencontres, échanges de courriels) permettant de faire con naître votre plan de transition, les avantages escomptés du DME et les occasions qu'il procure à la clinique. Ces interventions permettront également de répondre aux préoccupations des différents acteurs concernés.

# *Sélection d'un dossier médical électronique*

Bien que tous les DME homologués par le MSSS dans le cadre de son programme répondent aux quelque 400 critères préétablis, les différentes solutions ne présentent pas toutes les mêmes caractéristiques, et certaines pourraient convenir davantage au contexte de votre pratique professionnelle que d'autres.

Pour faciliter le repérage d'un logiciel correspondant le mieux à vos besoins et pour vous aider dans vos rencontres avec les fournisseurs, le site de la FMOQ met aussi à votre disposition un outil d'évaluation des DME et des services des fournisseurs.

Cette grille vous permet d'évaluer et de comparer les différentes solutions de DME, notamment en ce qui a trait à la convivialité, à l'étendue des fonctionnalités offertes, au soutien technique et aux autres services inclus.

## *Comment réviser les processus de travail ?*

Sans vous lancer dans une analyse fastidieuse, repérez les répercussions de l'utilisation du DME dans le quotidien des médecins et des membres de l'équipe de la clinique, ciblez les occasions d'amélioration de votre efficience, redéfinissez les rôles de chacun en conséquence et, le cas échéant, évaluez les besoins en matière de formation inhérents aux nouveaux rôles.

Afin de guider vos travaux, une grille de révision des processus est aussi proposée. Elle comprend une liste générique des processus d'affaires d'une clinique de première ligne que vous pouvez personnaliser en fonction des réalités propres à votre pratique. La grille vous permettra d'évaluer les suites de l'implantation du DME sur chacune de vos activités et les adaptations à prévoir.

La révision des processus de travail effectuée dans le cadre de l'implantation du DME entraîne des modifications non négligeables des fonctions des intervenants de la clinique. C'est ainsi qu'une fois les dossiers numérisés, le personnel du secrétariat se voit libéré de la manipulation des dossiers papier (c'est-à-dire récupération et classement des dossiers, intégration des résultats diagnostiques, des notes et de la correspondance). L'organi sation du travail au quotidien se trouve donc modifiée de façon à améliorer la productivité. L'exercice est indispensable à une intégration réussie du DME dans le quotidien des intervenants.

## *Préparatifs technologiques*

Les préparatifs technologiques regroupent notamment la préparation au déploiement et le transfert des données cliniques ou numérisation.

La préparation au déploiement du logiciel est pilotée en collaboration avec le fournisseur responsable de la mise en œuvre du DME, de son adaptation aux spécificités de la clinique ainsi que de la formation des utilisateurs à l'outil.

La numérisation représente par ailleurs un investissement financier important qui doit être réalisé dans le respect des obligations déontologiques du médecin relatives à la conservation, à l'épuration et à la destruction des dossiers médicaux ainsi qu'au maintien de la confidentialité. Différentes approches de numérisation peuvent être envisagées par la clinique en fonction du contexte. Dans tous les cas, on recommande de procéder à une analyse préalable afin de valider la pertinence de l'approche choisie et les coûts qui y sont liés.

Dans le cadre du programme, la FMOQ offre une formation accréditée sur la numérisation des dossiers médicaux.

## *Utilisation*

Au moment stratégique de la mise en service du DME, l'utilisation minimale d'un certain nombre de fonctionnalités du logiciel sera déjà prévue, conformément aux dispositions prises lors de la planification de la transition. Pendant les premiers temps, vous verrez aussi à fournir une assistance technique rapide et constante aux médecins utilisateurs.

Afin d'éveiller l'intérêt des professionnels pour le logiciel et de les inciter à poursuivre leur appropriation des différentes applications, attachez-vous à de petits succès rapides, bien visibles, qui permettent d'illustrer de façon tangible les avantages du DME.

Par la suite, rappelez-vous que l'appropriation initiale de l'outil ne constitue qu'une étape et non le but ultime de l'implantation. En vous appuyant sur les succès initiaux, poursuivez systématiquement vos objectifs en visant une utilisation généralisée du DME auprès des cliniciens et un relèvement continu du niveau d'utilisation. Notez les avantages au fur et à mesure qu'ils se font sentir et diffusez l'information à vos collègues. **9**

## *Notes*

- 1. Fédération des médecins omnipraticiens du Québec. PQADME : soutien à l'implantation. La Fédération ; 2013. Site Internet : *[http://dme.](http://dme.fmoq.org) fmoq.org* (Date de consultation : août 2013).
- 2. Plusieurs outils ont été adaptés à partir de ceux mis au point en Colombie-Britannique, en Alberta et en Ontario dans le cadre des programmes respectifs d'implantation du DME.
- 3. MSSS, FMOQ, ISC. *Projet de démarrage du PQADME* 2011.
- 4. SOGIQUE. Accueil PQADME. Site Internet : *[www.sogique.qc.ca/](http://www.sogique.qc.ca/Accueil---PQADME/Document-PQADME/DME-homologues.aspx) Accueil---PQADME/Document-PQADME/DME-homologues.aspx* (Date de consultation : août 2013).